# 第8部 付録および後付け

© Copyright IBM Corp. 1996, 1999

379

# <span id="page-2-0"></span>付録A. NIC の仕様

## カードの寸法

表 26. Network Interface Card (NIC) の仕様

| パラメーター     | 仕様                                            |
|------------|-----------------------------------------------|
| イーサネット互換性  | $\cdot$ 10 BASE2                              |
|            | (イーサネット・タイプ II、細線、BNC)                        |
|            | 10 BASE-T                                     |
|            | (非シールド対より線 (UTP)、RJ45)                        |
|            | $\cdot$ 10 BASE-T                             |
|            | (非シールド対より線 (UTP)、RJ45、カテゴリー 3 また<br>は 5 ケーブル) |
|            | $\cdot$ 10 BASE Tx                            |
|            | (非シールド対より線 (UTP)、RJ45、カテゴリー 5 ケー<br>ブル        |
| トークンリング互換性 | $\cdot$ UTP                                   |
|            | (非シールド対より線、RJ45)                              |
|            | $\cdot$ STP                                   |
|            | (シールド対より線、DB9)                                |
| カードの寸法     | 5.5 x 3.5 x 1.0 インチ (14.0 x 8.9 x 2.5 cm)     |
| 電源要件       | + 5 VDC (5% の変動) @ 最小 1 アンペア                  |
| 温度         | 操作: 5 $\sim$ 43 ℃                             |
|            | 保管: -40 ~ 60 ℃                                |
| 湿度         | $10\% \sim 95\%$ 結露不可                         |

# **イーサネット 10Base2 (BNC) コネクターのピンアウト**

表 27. イーサネット 10Base2 コネクターのピンアウト

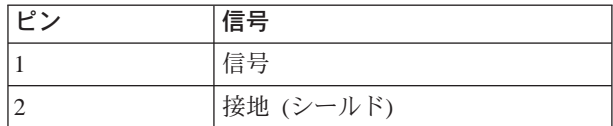

© Copyright IBM Corp. 1996, 1999 **381**

## <span id="page-3-0"></span>**イーサネット 10Base-T (RJ-45) コネクターのピンアウト**

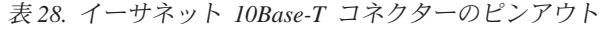

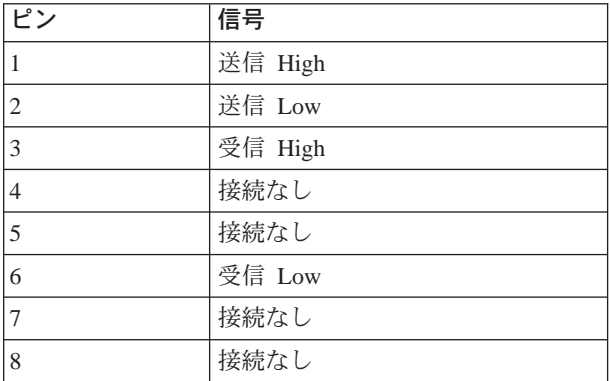

### イーサネット 100Base TX (RJ-45) コネクターのピンアウト

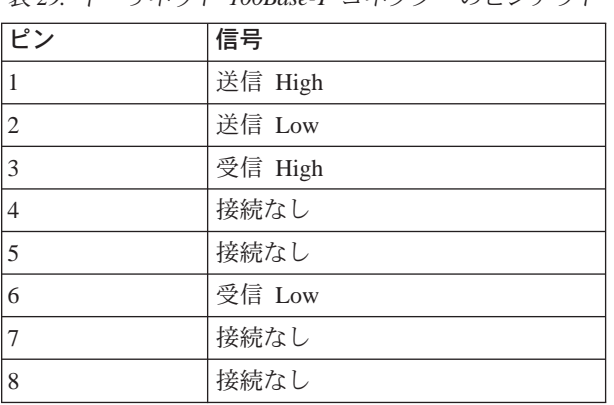

# $\neq$  20 イーサネット *100Base-T コネクターのピ*ンアウト

## トークンリング UTP (RJ-45) コネクターのピンアウト

表 30. トークンリング UTP コネクターのピンアウト

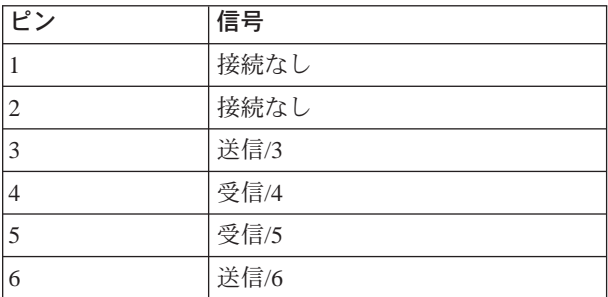

<span id="page-4-0"></span>表 30. トークンリング UTP コネクターのピンアウト (続 -*)*

| ۰ م | 信号   |
|-----|------|
|     | 接続なし |
|     | 接続なし |

# トークンリング STP (DE-9) コネクターのピンアウト

表 31. トークンリング STP コネクターのピンアウト

| ピン             | 信号    |
|----------------|-------|
|                | 受信/R1 |
| $\overline{2}$ | 接続なし  |
| 3              | 接続なし  |
| $\overline{4}$ | 接続なし  |
| 5              | 送信/5  |
| 6              | 受信/G6 |
| $\overline{7}$ | 接続なし  |
| 8              | 接続なし  |
| 9              | 送信/09 |

付録A. NIC の仕様 383

## <span id="page-6-0"></span>付録B. NIC のリセットまたは更新

本章では、次の 2 つの手順について説明します。

- 『NIC パラメーターを工場出荷時設定の省略時値にリセットする』
- 389ページの『NIC マイクロコードを更新する』

#### NIC パラメーターを工場出荷時設定の省略時値にリセットする

#### **NPM**

NIC パラメーターは、以下の方法のいずれかを使用して、工場出荷時設定の省略 時値にリセットすることができます。

- NPM による方法
- コマンド行から出されるコマンドによる方法
- ハードウェア・ピン・ジャンパーの配置を変更する方法

#### NPM を使用した NIC パラメーターのリセット

- 1. NPM メイン・ウィンドウで、コンテナーからプリンターを選択します。
- 2. メニュー・バーから Network (ネットワーク) を選択します。
- 3. ネットワーク・プルダウン・メニューから、Reset to Defaults (省略時値へ のリセット)を選択します。
- 4. メッセージが表示されます。次のいずれかを選択します。

Yes: NIC をリセットします。

 $No:$ NIC のリセットを行いません。

#### コマンド行からの NIC パラメーターのリセット

次の手順を使ってコマンド行からイーサネットまたはトークンリング NIC のパ ラメーターを工場出荷時設定の省略時値にリセットすることができます。

- 1. NIC にログオンします。 次のいずれかを参照してください。
	- 329ページの『NetWare IPX を使用して NIC にログインする』
	- 332ページの『TCP/IP Telnet を使って NIC にログインする』
- 2. 次のコマンドを入力します。
- © Copyright IBM Corp. 1996, 1999

385

init delay 0 default

このコマンドにより、ログイン・セッションが中断されます。

#### delay\_min

初期設定を遅らせる分数を指定します。省略時値は 1 分です。この 例では、遅延分数にゼロ (0) を入力して、NIC を即時に初期設定し ます。

#### default

NIC が工場出荷時設定の省略時値にリセットされます。

#### ハードウェア・ピン・ジャンパーを使用したイーサネット NIC のリセット

イーサネット NIC のパラメーターを工場出荷時設定の省略時値にリセットする には、次の手順を実行してください。

- 1. プリンターをオフにします。
- 2. イーサネット NIC の 2 本のねじを外します。
- 3. プリンターからイーサネット NIC を取り外します。
- 4. NIC をフェースプレートが手前になるようにして置きます。
- 5. JX1 ピンにあるジャンパーを見付けて、移動します。
	- イーサネット 10BaseT/10Base2 NIC の場合、ジャンパーと JX1 ピンは、 NIC の背面右側にあります。ジャンパーを現行の設定から取り外し、1お よび JX1 とラベル付けされたピンに取り付けます。

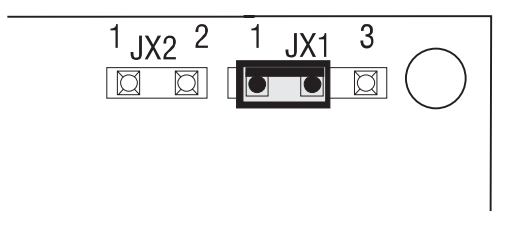

• イーサネット 100BaseTx NIC の場合、ジャンパーと JX1 ピンは、NIC の 中央にあります。ジャンパーを現行の設定から取り外し、1および JX1 と ラベル付けされたピンに取り付けます。

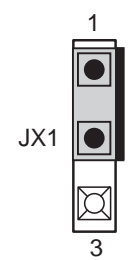

- 6. NIC をプリンターに戻します (つまみねじを締めて NIC を固定しないでく ださい)。
- 7. プリンターをオンにし、READY が表示されるまで待ちます。
- 8. プリンターをオフにします。
- 9. プリンターから NIC を取り外します。
- 10. この時点でジャンパーを取り外し、JX1 および 3 とラベル付けされたピン に取り付けます。
	- イーサネット 10BaseT/10Base2 NIC ピンの場所

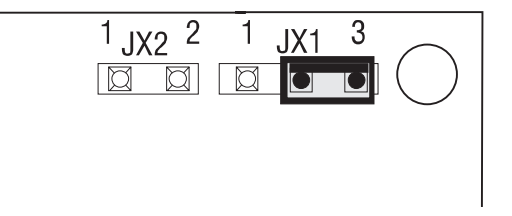

• イーサネット 100BaseTx NIC ピンの場所

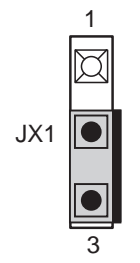

11. NIC をプリンターに戻し、つまみねじを締めて固定します。

12. プリンターをオンにします。

付録B. NIC のリセットまたは更新 387

注:

- a. これで、NIC のパラメーターは工場出荷時設定の省略時値にリセットさ れました。IP アドレスは none (なし) に設定され、サブネット・マスク も none (なし) に設定されています。
- b. IP アドレスは設定されているが、サブネット・マスクは設定されていな い場合、省略時解釈のサブネット・マスクは 255.0.0.0 に設定されます。

### ハードウェア・ピン・ジャンパーを使用したトークンリング NIC のリセット

トークンリング NIC のパラメーターを工場出荷時設定の省略時値にリセットす るには、次の手順を実行してください。

- 1. プリンターをオフにします。
- 2. トークンリング NIC の 2 本のつまみねじを外します。
- 3. プリンターからトークンリング NIC を取り外します。
- 4. NIC をフェースプレートが手前になるようにして置きます。
- 5. NIC の右の背面に、6 本のピンがあり、それらの上に 2 つのジャンパーが 挿入されています。
	- 左側には、ピンに JX1 および RST というラベルが付けられています。
	- 右側には、ピンに、4 16 JX3 というラベルが付けられています。
- 6. 左側のジャンパーを取り外し、それを JX1 および RST というラベルの付 いたピンに取り付けます。

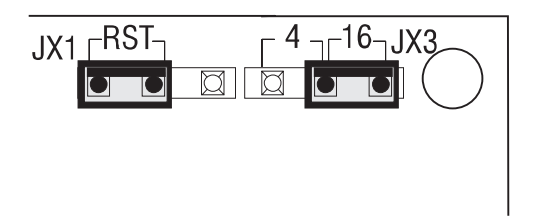

- 7. NIC をプリンターに戻します (つまみねじを締めて NIC を固定しないでく ださい)。
- 8. プリンターをオンにし、READY が表示されるまで待ちます。
- 9. プリンターをオフにします。
- 10. プリンターから NIC を取り外します。
- 11. この時点で、ジャンパーを取り外し、それを RST とラベル付けされたピン およびラベルが付いていないピンに取り付けます。

388 イーサネット/トークンリング構成の手引き

<span id="page-10-0"></span>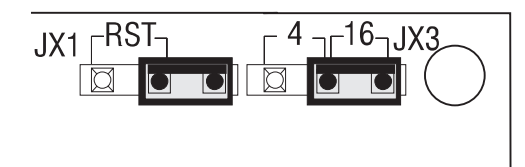

- 12. NIC をプリンターに戻し、つまみねじを締めて固定します。
- 13. プリンターをオンにします。

注:

- 1. これで、NIC のパラメーターは工場出荷時設定の省略時値にリセットされま した。IP アドレスは、省略時値の none (なし) に設定されます。サブネッ ト・マスクは none (なし) に設定されます。
- 2. IP アドレスは設定されているが、サブネット・マスクは設定されていない場 合、省略時解釈のサブネット・マスクは 255.0.0.0 に設定されます。

### NIC マイクロコードを更新する

#### **NPM**

NIC マイクロコードを更新するために、次のいずれかを使用することができま す。

- Windows NT および 95 の場合は、IBM ネットワーク・プリンター・マネー ジャー (NPM) V1.10 以上
- TELNET およびコマンド行インターフェース
- 組み込み Web ページ

NPM を使用する方法は、一般的に、TELNET を使用する方法よりも簡単です。 NPM は、ワールド・ワイド・ウェブ (WWW)、および NIC と共に出荷される CD-ROM から入手することができます。

#### NIC マイクロコードの取得

NIC マイクロコードは、次のいずれかで入手することができます。

- ワールド・ワイド・ウェブ (WWW) の IBM Printing Systems ホーム・ページ。 または
- IBM Network Printer 用マイクロコード CD-ROM、 LCD4-0764-00 または それ以後のバージョン

付録B. NIC のリセットまたは更新 389

通常、ワールド・ワイド・ウェブ (WWW) では、NIC マイクロコードのもっと も新しいバージョンを提供しています。

#### ワールド・ワイド・ウェブ (WWW) からの NIC マイクロコードの入手

- 1. マイクロコード用のディレクトリーを作成します。たとえば、C:\IBMNIC。
- 2. ワールド・ワイド・ウェブ (WWW) の IBM Printing Systems ホーム・ペー ジにアクセスします。
- 3. 順に、Drivers (ドライバー) の選択、Utilities (ユーティリティー) の選択、そ して Network Interface Card microcode (ネットワーク・インターフェース・ カード・マイクロコード)の選択へと進みます。
- 4. 自己抽出ファイル NICnnn.EXE を IBMNIC ディレクトリーにダウンロード します。
- 5. ファイルを解凍し、コマンドを入力します。

filename d:path /d

ここで、filename にはダウンロードしたファイルの名前を入れます。

d:path には、次のように、そのファイルを入れるロケーションを入力します。

• NPM を使用する場合、d:path には npm\NIC と入力します。ここで、 npm は、省略時解釈のディレクトリーなどの NPM を導入したディレクトリー の名前です。たとえば、次のように入力します。

Windows 95 の場合は、 c:\ibmnpm95\nic

Windows NT の場合は、 c:\ibmnpmnt\nic

たとえば、Windows NT および 95 に NPM を使用している場合には、 nic620.exe c:\ibmnpm95\nic /d です。

• TELNET を使用する場合は、"d:path" には、ファイル検索のために TFTP を構成した利用システム中のロケーションを入力します。

たとえば、nic620.exe c:\tftpdir /d です。

- 6. 次のファイルが、宛先ロケーションに解凍されます。
	- NICREAD.TXT README ファイル
	- NCEnnn.SYS 10BaseT/10Base2 NIC マイクロコード
	- NCXnnn.SYS 100BaseTx NIC マイクロコード
	- NCTnnn.SYS 最新のトークンリング・マイクロコード
	- TFTPD.EXE OS/2 用のみ。TCP/IP バージョン 2.0 および 3.0 用の APAR 12482 が含まれている OS/2 用の TFTP デーモン

### マイクロコード CD-ROM からの NIC マイクロコードの取得

- 1. CD-ROM ドライブから、セットアップ・ユーティリティー (setup.exe) を稼 働させます。
- 2. ネットワーク・インターフェース・カードのタブを選択します。
- 3. 適切なマイクロコードを選択し、それから、Copy (コピー)を選択します。
- 4. コピーの宛先を次のように指定します。
	- · NPM を使用する場合、宛先は次のとおりです。  $npm\$ NIC

```
ここで、npm は、省略時解釈のディレクトリーなど、NPM を導入したディ
レクトリーの名前です。たとえば、以下のとおりです。 Windows 95 で
は、次のものです。
```
c:\ibmnpm95\nic

Windows NT の場合は、次のものです。

c:\ibmnpmnt\nic

• TELNET を使用する場合は、宛先には、ファイル検索のために TFTP を構 成した利用システム中のロケーションを入力します。たとえば、次のよ うに入力します。

c:\tftpdir

- 5. 次のファイルが、宛先ロケーションに解凍されます。
	- NICREAD.TXT README ファイル
	- NCEnnn.SYS 10BaseT/10Base2 NIC マイクロコード
	- NCXnnn.SYS 100BaseTx NIC マイクロコード
	- NCTnnn.SYS 最新のトークンリング・マイクロコード
	- TFTPD.EXE OS/2 用のみ。TCP/IP バージョン 2.0 および 3.0 用の APAR 12482 が含まれている OS/2 用の TFTP デーモン

#### NIC マイクロコードの更新

README、NICREAD.TXT に記載されている手順に従います。

付録B. NIC のリセットまたは更新 391

## 付録C. 関連資料

#### 一般のネットワーク・プリンター資料

- v *IBM Network Printers: IPDS and SCS Technical Reference*, S544-5312.
- v *IBM Network Printers: PCL5 and PostScript Technical Reference*, S544-5344
- v *IBM Network Printers: Twinax/Coax Configuration Guide*, G544-5241

### **IBM ネットワーク・プリンター 12**

- v *IBM Network Printer 12: Quick Setup*, G544-5371
- v *IBM Network Printer 12: User's Guide*, S544-5370

#### **IBM ネットワーク・プリンター 17**

- v *IBM Network Printer 17: Quick Setup*, G544-5346
- v *IBM Network Printer 17: User's Guide*, S544-5343

#### **IBM InfoPrint 20**

- v *IBM InfoPrint 20: Quick Reference Card*, G544-5512
- v *IBM InfoPrint 20: Setup Poster*, S544-5515
- v *IBM InfoPrint 20: User's Guide*, S544-5516

#### **IBM ネットワーク・プリンター 24**

- v *IBM Network Printer 24: Quick Setup*, G544-5375
- v *IBM Network Printer 24: User's Guide*, S544-5378

### 関連する資料

#### **AS/400**

- *TCP/IP* セットアップ, SC88-5149
- v *Client Access/400 for Windows 3.1 TCP/IP Setup*, SC41-3580
- *AS/400 TCP/IP の構成および解説書*, SC88-5294

© Copyright IBM Corp. 1996, 1999 **393**

### **MVS**

- TCP/IP (MVS) カストマイズと管理の手引き, SC88-7935
- *TCP/IP (MVS)* 計画と移行の手引き, SC88-7937

#### **PSF**

- v *PSF/MVS MVS Download Guide,* G544-5294
- v *PSF/MVS System Programming Guide,*S544-3672

### 他の取引先からの資料

Novellから入手可能な資料:

- v *Novell's Guide to NetWare Printing*
- v *Novell NetWare for Macintosh File and Print Services*
- v *Novell Print Services*

## 付録D. 特記事項

本書において、日本では発表されていないIBM製品(機械およびプログラ ム)、プログラミングまたはサービスについて言及または説明する場合があり ます。しかし、このことは、弊社がこのようなIBM製品、プログラミングまた はサービスを、日本で発表する意図があることを必ずしも示すものではありま せん。本書で、 IBMライセンス・プログラムまたは他のIBM製品に言及している 部分があっても、このことは当該プログラムまたは製品のみが使用可能である ことを意味するものではありません。これらのプログラムまたは製品に代え て、IBMの知的所有権を侵害することのない機能的に同等な他社のプログラ ム、製品またはサービスを使用することができます。ただし、IBMによって明 示的に指定されたものを除き、これらのプログラムまたは製品に関連する稼働 の評価および検証はお客様の責任で行っていただきます。

IBMおよび他社は、本書で説明する主題に関する特許権(特許出願を含む)商 標権、または著作権を所有している場合があります。本書は、これらの特許 権、商標権、および著作権について、本書で明示されている場合を除き、実施 権、使用権等を許諾することを意味するものではありません。実施権、使用権 等の許諾については、下記の宛先に、書面にてご照会ください。

〒106-0032 東京都港区六本木3丁目2-31 AP事業所 IBM World Trade Asia Corporation Intellectual Property Law & Licensing

商標

以下の用語は米国またはその他の国における IBM Corporation の商標です。

AFP AIX Application System/400 AS/400 400 IBM InfoPrint 20 InfoPrint 32

© Copyright IBM Corp. 1996, 1999 **395**

InfoPrint マネージャー IPDS IP Printway MVS **NetBIOS** Network Printer 12 Network Printer 17 Network Printer 24 OS/400 OS/2 OS/2 LAN リクエスター OS/2 Warp  $J/\sqrt{Z}$ Presentation Services (表示サービス) 印刷サービス機能 (PSF) PSF for AIX PSF/2 PSF/400 PSF/MVS PSF/VM PSF/VSE

以下の用語は他社の商標です。

- APPLE, APPLETALK, ETHERTALK, TOKENTALK and Macintosh *i*dApple Computer の商標です。
- DEC, DEC/LAT and DEC/MOP は DEC の商標です。
- ETHERNET は Intel Corporation の商標です。
- HP, HP-UX, および PCL は Hewlett-Packard, Inc. の商標です。
- · NFS, Yellow Pages (for NFS Support), SUN Solaris, および JAVA は Sun Microsystems, Inc. の商標です。
- · NOVELL, NETWARE, および NLM は Novell Corporation の商標です。
- POSTSCRIPT は Adobe Systems の商標です。
- SCO は The Santa Cruz Operation, Inc. の商標です。
- UNIX は AT&T Bell Laboratories の商標です。

- Windows 3.1, Windows NT, Windows 95, Microsoft, および LAN Manager は Microsoft Corporation の商標です。
- 他社の商標はすべてのそれぞれの会社の所有に帰属します。

### 情報処理装置等電波障害自主規制協議会 (VCCI) 表示

### 電波障害自主規制 届出装置の記述

注意:

この装置は、情報処理装置等電波障害自主規制協議会 (VCCI) の基準に基づくクラス A 情報技術装置です。この装置を家庭環境で使用すると電波妨害を引き起こすことがあ ります。この場合には使用者が適切な対策を講ずるよう要求されることがあります。

付録D. 特記事項 397

## 用語・略語集

この用語集には、本書で使用される用語およ び略語の定義が記載されています。LAN 環境 で通常に使用される用語は、ここでは定義さ れていません。

## A

アクセス・コミュニティー (access community). SNMP データを表示または変更することができる 人々の集合についての名前。

アダプター (adapter). ネットワーク・プリンター に取り付けられたハードウェアで、ネットワー ク・プリンターをネットワークに接続するのに使 用される。本書では、アダプターは Network Interface Card (NIC) (略語は NIC) と呼ばれる。

アドレス (address). 通常はドット 10 進表記に よる、インターネット・アドレス。

AFP. (1) AppleTalk ファイリング・プロトコル (AppleTalk Filing Protocol)。AppleTalk ネットワー ク上で分散ファイル共用を可能にするプロトコ ル。(2) 高機能印刷 (Advanced Function Printing or Presentation)。テキストおよび図を印刷するのに高 機能印刷サブシステム・マネージャー (PSF for AIX、 PSF/2、PSF/400、PSF/VM、PSF/VSE) を使 用する IBM 全点アドレス可能印刷。

エージェント (agent). 一般に、SNMP のもとに ある装置で、アラームおよびその他の管理情報を 報告することができる。特に、NIC マイクロコー ドのうち、管理サービスについての要求に応答す る部分を表す用語。SNMP は、エージェント/マネ ージャー・モデルを使用して、装置 (エージェント) と管理ステーション間の関係を記述する。

AIX. 拡張対話式エグゼクティブ (Advanced Interactive Executive) OS。Unix の IBM バージョ ン。

アラーム (alarm). ネットワーク資源の状況条件の 诵知。

AppleTalk. Apple のネットワーキング・プロトコ ル。

ARP. アドレス解決プロトコル (Address Resolution Protocol)。IP から MAC へのアドレス解決を提供 する TCP/IP プロトコル。

AS/400. Application System/400。IBM のコンピュ ーター・システム。

ASN.1. 抽象構文表記法 1 (Abstract Syntax Notation One)。MIB を定義するために使用される構文。

ATP. Apple 伝送プロトコル (Apple Transmission Protocol)。

自動発見 (autodiscovery). ネットワークに接続さ れた資源を見つける自動化された方式。

# B

ビーコン (beaconing). 問題を検出するとトーク ンリング NIC で繰り返し表示される信号。

バインダリー発見 (Bindery discovery). ファイ ル・サーバー・バインダリーを照会することによ り LAN 上の資源を発見するために、Novell の NetWare のバージョン 4.0 より前のバージョンで 使用される方式。

BNC. 同軸ケーブルで使用されるコネクターのタ イプ。

© Copyright IBM Corp. 1996, 1999

399

BootP. ブートストラップ・プロトコル (Bootstrap Protocol)。ネットワークを横切ってシステムを構 成するために使用される TCP/IP インターネットワ ーキング・プロトコル。

ブリッジ (bridge). 技術的に類似した 2 つのネッ トワークを接続して 1 つのネットワークにするた めに使用されるハードウェアおよびソフトウェ  $\overline{\gamma}$ 

## $\mathbf C$

共通名 (Common Name). NDS ツリー内の葉の オブジェクトの名前。

コミュニティー名 (Community Name). SNMP エ ンティティー間の管理上の関係を識別するために 使用される名前。

完全名 (Complete Name). 葉のオブジェクトから NDS ツリーの根 (ルート) への固有のパス。

構成 (configuration). 装置が相互に通信すること を可能にするソフトウェア設定値を記述する活 動。

コンソール (console). ネットワーク・オペレーテ ィング・システムまたは資源サーバー用の主要な 表示装置。

コンテキスト (context). NDS ツリー内の葉のオ ブジェクトの位置。

## D

デーモン (daemon). ディスクおよび実行モニター (Disk and Execution MONitor)。特定の事象を待ち、 それらを処理するためにその指示に従って実行す るプログラム。

DHCP. 動的ホスト構成プロトコル (Dynamic Host Configuration Protocol)。TCP/IP bootp プロトコルの 拡張で、Windows NT および他のシステム上のネッ トワークを横切ってシステムを構成するために使 用される。

400 イーサネット/トークンリング構成の手引き

ディレクトリー・サービス (directory services). 論理装置の名前およびそれらがネットワーク上の どこにあるかをリストするデータベース。

発見 (discovery). ネットワークに接続されたすべ ての資源 (おそらく、IBM NIC のような特定の種 類のもの)を見つける活動。

**DNS.** 定義域名システム (Domain Name System)。 ホスト・コンピューターの名前を数値の IP アドレ スに変換するためにインターネット上で使用され るメカニズム。

定義域 (domain). サーバーまたはサーバーの集合 およびそれに論理的に接続されるすべてのノー ド。各定義域には、それ自身のサーバーが必要で ある。

定義域名 (domain name). インターネット・サイ トの固有な名前。

ドット 10 進表記 (dotted decimal notation). IP アドレスの形式で、各バイトが数字として表さ れ、数字の間にピリオドが置かれる(たとえば、 123.233.111.222)。

## Е

EAROM. 電子的に変更可能な ROM (Electronically alterable ROM)。NIC マイクロコードが保管される 媒体。

イーサネット (Ethernet). ネットワーク・ケーブ ルおよびプロトコル・スキーマ。

イーサネット・アドレス (Ethernet Addres). / ードの MAC 層アドレス。物理アドレスは、LAN 制御装置ハードウェアによって認識される。

イーサトーク (Ethertalk). イーサネット・ケーブ ル上で稼働するようカプセル化された AppleTalk パ ケット。

F

ファームウェア (firmware). NIC 上の EAROM に 保管されるソフトウェア。

フラッシュ・メモリー (flash memory). 電子的に 消去可能なメモリーの形式。フラッシュ・メモリ ーは、NIC によって使用されるソフトウェアを保 管します。

流れの量子 (flow quantum). AppleTalk 通信パラ メーターに関して使用される用語。通信回線を介 してデータが送信される速度、ならびに異なるシ ステムがそれらの間でのデータの流れを調整する 方法を判別する。ハンドシェークとも呼ばれる。

FTP. ファイル転送プロトコル (File Transfer Protocol) (TCP/IP)。このプロトコルは、ホスト間で データを転送することを可能にする。

### G

ゲートウェイ (gateway). 異なる体系をもつ 2 つ のネットワークを相互に通信させるのに必要なハ ードウェアおよびソフトウェア。

### Н

ハードウェア・アドレス (hardware address). 物 理ネットワークによって使用される低レベルのア ドレス。MAC アドレスとも呼ばれる。

ホップ (hop). ホップは 1 つのデータ・リンクで ある。インターネットワークの最終宛先へのパス は、起点ネットワークからの一連のネットワー ク・ホップである。

ホスト (host). メインフレームのような任意の独 立したコンピューター・システムで、他のコンピ ューターにサービスを提供する。

#### Ш

**IBM.** International Business Machines Corporation.

ICMP. インターネット制御メッセージ・プロトコ  $\mathcal{W}$  (Internet Control Message Protocol).

IEEE. 米国電気電子学会 (Institute of Electrical and Electronic Engineers).

IEEE 802.3. イーサネット配線システム用の標 準。

IEEE 802.4. トークン・バス配線システム用の標 準。

IEEE802.5. トークンリング配線システム用の標 準。

IEEE1284. 両方向インターフェース用の標準。

インターネット (internet). ネットワークの相互接 続された任意の集合。

インターネット (Internet). 同じ名前空間を共用す るネットワークの集合。

インターネット・アドレス (internet address). イ ンターネット上のポートを識別する割り当てられ た番号。それには2つのまたは3つの部分があ る。それらは、ネットワーク番号、任意選択のサ ブセット (マスク) 番号、およびホスト番号であ る。

IP. インターネット・プロトコル (Internet Protocol)。インターネット環境のもとでデータを ソースから宛先へ経路指定する TCP/IP プロトコ ル。

IP アドレス (IP address). インターネット・プロ トコル・アドレス (Internet Protocol Address)。ネッ トワークのノードを固有に識別する ドット 10進形 式での表記(たとえば、9.99.123.89)。最初の値は 親のネットワーク (ある場合) を表します。2番目 のものはルーターまたはゲートウェイ (ある場合) を表します。3番目のものはサブネット名を表しま す。4番目のものはネットワークの特定装置を表し ます。

> 用語・略語集 401

IPDS. 高機能印刷装置データ・ストリーム (Intelligent Printer Data Stream)。全点アドレス可能 印刷用の IBM システムとプリンター間のデータ・ ストリーム。

IPX. インターネットワーク・パケット交換機能 (Internetwork Packet Exchange)。インターネットワ ーク上でメッセージ・パケットの交換ができるプ ロトコル。 Novell NetWare によって使用されてい る。

ISO/OSI. 国際標準化機構開放型システム・インタ ーフェース (International Standards Organization Open Systems Interface).

### J

ジョブ待ち行列 (job queue). 印刷されるのを待 っている FIFO 印刷ジョブのリスト。

## L

LAA. ローカル管理アドレス (Locally Administered Address)。 MAC アドレスのローカル・バージョ ン。

LAT. ローカル・エリア・トランスポート (Local Area Transport) (DEC)。

賃借契約の長さ (lease length). DHCP のもと で、アドレスのプールから装置に割り当てられる IP アドレスの期間を指定する。一時的割り当て は、特定のセッションが継続する間、割り当てら れる。永続的な賃借契約の割り当ては、IP アドレ スを装置に永続的に割り当てる。

ローカルトーク (LocalTalk). Apple の対等通信配 線の構造。

LPD. ライン・プリンター・デーモン (Line Printer Daemon)。印刷プロトコル。

LPR. ライン・プリンター (Line Printer)。

## M

MAC. 媒体アクセス制御 (Medium Access Control)。 NIC と関連付けられた固有のアドレス。

**MIB.** 管理情報ベース (Management Information Base)。管理サービスを提供するために使用される データベース。

MOP. 保守操作プロトコル (Maintenance Operations Protocol) (DEC)。

MTU. 最大伝送単位 (Maximum Transmission Unit)。TCP/IP パケット・サイズ。

## N

ネームスペース (namespace). すべての名前が固 有な、共通に配布されたセットの名前。

NDIS. ネットワーク・ドライバー・インターフェ ース標準 (Network Driver Interface Standard)。

NDS. NetWare ディレクトリー・サービス (NetWare Directory Services)。NetWare 4.x に組み 込まれたデータベースで、ネットワーク上のすべ ての資源についての情報にアクセスし、それを保 守するのに使用される。NDS は、NetWare の 4.x より前のバージョンで使用されていた Bindery (バ インダリー) データベースに取って代わります。

NDS 発見 (NDS discovery). NetWare バージョ ン 4.x およびそれ以上で使用される発見のバージョ  $\mathcal{L}_\circ$ 

NetBEUI. NetBIOS 拡張ユーザー・インターフェ ース (NetBIOS Extended User Interface)。

NetBIOS. ネットワーク基本入出力システム (Network Basic I/O System)。トークンリング・ネッ トワークに接続されるワークステーションで一般 に使用されるアプリケーション・プログラム・イ ンターフェース。

ネットワーク・アドレス (network address). NIC MAC アドレス。NT のようなシステムによって時 々要求される。

ネットワーク管理システム (Network Management System). パフォーマンス、資源および構成管理に 関連するネットワーク機能、ならびにさまざまな ネットワーク構成要素からのアラームおよびアラ ートを監視および制御するプログラム。

ネットワーク・プリンター (network printer). ネ ットワーク・インターフェースを備えたプリンタ ーで、ネットワーク・ユーザーに印刷サービスを 提供する。

NFS. ネットワーク・ファイル・システム (Network File System)。Unix システム上のファイル にアクセスするために使用される TCP/IP 層。

NIC. ネットワーク・インターフェース・カード (Network Interface Card)。

NLM. NetWare ロード可能モジュール (NetWare Loadable Module)。NOS に動的にリンクする NetWare 3.1+ 用のソフトウェアで、NIC の稼働中 に追加することができる。

NMP. ネットワーク管理プロトコル (Network Management Protocol)。

NMS. ネットワーク管理ステーション (Network Management Station)。 NIC からイベントの通知を受 信するようにセットアップされたワークステーシ ョンまたはサーバー・コンソール。

ノード (node). ネットワークに接続された任意の 装置。

NOS. ネットワーク・オペレーティング・システ  $\triangle$  (Network Operating System).

## $\mathbf O$

オブジェクト (object). ネットワークの要素であ る、プリンター、サーバー、またはプログラムな どのエンティティー。各オブジェクトには、次の 4つの特性がある。それらは、属性、操作、通知 機能、および他のオブジェクトとの関係である。

オブジェクト識別子 (object identifier). ネットワ ークのツリーに似たトポロジーにおけるオブジェ クトの位置を見つけるために、SMI によってネッ トワーク・オブジェクトに割り当てられる一連の 整数。

オリジネーター (originator). トークンリング・ネ ットワーク上のリモート・ノードへのソース経路 を見つける必要があるときに、経路の判別を開始 するノード。起動側または開始ステーションとも 呼ばれる。

OS/2. オペレーティング・システム (OS) 2。IBM 互換のデスクトップ・コンピューター用の IBM オ ペレーティング・システム (OS)。

OS/400. IBM AS/400 システム用のオペレーティ ング・システム。

## P

**PCL.** Printer Control Language. Hewlett-Packard  $\hat{\pi}$ 著作権をもつ印刷制御機構言語の名前。

PCONSOLE. ネットワーク・プリンターの構成と 管理に使用される Novell NetWare Print Console ソ フトウェア。

対等通信 (peer-to-peer). ネットワーキング環境の もとで、別の装置と同じ機能レベルにある任意の 装置。

PID. プロセス ID (Process ID)。

ポーリング (polling). 装置から状況情報を得るた めにユーザーが開始した要求。

ポート (port). NIC とプリンターの間の接続。(省 略時のポートは 1 です。)

ポート・モニター (port monitor). プリンターへ のジョブ提供を制御するワークステーションまた

用語・略語集 403

はサーバー上のソフトウェア。一定のポート・モ ニター (IBM TCP/IP Network Port Monitorなど)は また、ユーザーがプリンターから両方向の状況と 構成を監視するのを可能とします。

POST. 電源オン自己試験 (Power On Self Test)。

PPD. PostScript プリンター・ドライバー (PostScript Printer Driver)。 Macintosh 環境のもと で使用される。

プリンター・ドライバー (printer driver). 特定の 種類の印刷出力などの、特定の印刷機能を使用可 能にするために使用されるソフトウェア。

プリンター・サーバー (printer server). ネットワ ーク上でのプリンターの操作を制御するネットワ ーク・インターフェース・カード・ソフトウェ ア。

プリンター・サービス (printer services). プリン ト・サービスおよびプリンターを必要とするユー ザー間のインターフェース。

PS. PostScript.

PServer. ネットワーク上のプリンターの操作を管 理する Novell NetWare ソフトウェア・ユーティリ ティー。

PSF. プリント・サービス機能 (Print Services Facility)。プラットフォーム間のプリント・サービ スを提供する IBM 機能。

## Q

待ち行列 (queue). 処理されるのを待っている項 目のリスト。

### R

RARP. 反転アドレス解決プロトコル (Reverse Address Resolution Protocol)。32 ビット・インター ネット・アドレスを 48 ビット・イーサネット・ア ドレスにマップするプロトコル。ARP を参照。

404 イーサネット/トークンリング構成の手引き

**RCF.** 遠隔制御機能 (Remote Control Facility)。

RFC. コメント要求 (Request for Comment)。

リモート・プリンター (remote printer). ワーク ステーションにローカルに接続されたプリンター で、ネットワーク・プリンターとしても使われま す。

応答側 (responder). オリジネーターからソース 経路指定情報について同報通信されたソース経路 を受信するノード。

経路の識別 (route determination). ノード間でソ ース経路を発見するプロセス。『オリジネーター (originator)』 および 『応答側 (responder)』 を参 照。

RPrint. Unix のプログラムで、標準入力からデー 夕を受け取り、サーバーに接続し、データを伝送 する。

RPrinter. Novell NetWare の遠隔印刷プロトコル。

## S

SAP. サービス・アクセス点 (Service Access Point)。2 つのシステムを相互接続するシリアル・ ラインを通じてインターネット・プロトコルを実 行するために使用される。

SCS. SNA 文字列 (SNA Character String)。EBCDIC 制御文字および (任意選択で) エ ンド・ユーザー・データから構成される文字列。

スコープ (scope). 一時的な IP アドレスを必要 とする装置に DHCP が必要に応じて割り当てるこ とができる、Windows NT 環境のもとでの TCP/IP アドレスの範囲を定義する。

**SMI.** 管理情報の構造 (Structure of Management Information)。ネットワーク管理システムの構成要 素で、管理情報の構造を葉としてのオブジェクト をもつツリーとして定義する。

SNMP. シンプル・ネットワーク管理プロトコル (Simple Network Management Protocol)。マネージャ ーとエージェント間で管理情報を通信するために 使用される標準プロトコルの1つ。

ソース経路の指定 (source routing). NIC コマン ドによって指定されるパラメーターに基づきネッ トワークを通じて特定のパスに沿ってメッセージ 単位を転送すること。

SPX. 逐次パケット交換 (Sequenced Packet Exchange).

SSAP. ソース・サービス・アクセス点 (Source Service Access Point)。 AS/400 プリンターの回線 記述にあるパラメーター・タイプ。データ単位を 発信したサービス・アクセス点 (SAP) を識別す る。

STP. シールド対より線 (Shielded Twisted Pair)。

サブネット (subnet). ネットワークに接続された すべてのノードを 1 ホップ離れているように見せ る任意のネットワーク技術を示す用語。

サブネット・マスク (subnet mask). インターネ ット・アドレスの部分で、サブネットを指定す る。

Syslog. イベントの通知を受信するように指定さ れた TCP/IP ノード。

## T

TAR. Unix のファイル形式。

TCP. 伝送制御プロトコル (Transmission Control Protocol).

10BASE-5. 細線イーサネット用の IEEE 標準。

10BASE-T. 対より線イーサネット用の IEEE 標 準。

10BASE2. 太線同軸イーサネット用の IEEE 標 準。

TES. 終了後常駐型端末エミュレーション・プロ グラム。

TFTP. 簡易 FTP (Trivial FTP)。

トラップ (trap). SNMP エージェントについての 重要なイベントの NMS への非送信請求通知。

トラップ・ホスト (trap host). ネットワーク・オ ブジェクトからのイベントについてのメッセージ を受信するよう指定されたワークステーション(プ リンターまたは NIC など)。ワークステーションは SNMP を実行する必要がある。

**TSR.** 終了後滯在型 (Terminate (and) Stay Resident).

### U

UDP. ユーザー・データグラム・プロトコル (User Datagram Protocol)。

UTP. 対より線 (シールドなし) (Unshielded Twisted Pair).

# Z

ゾーン (zone). ネットワークのサブネットまたは セクションについての Apple の名前。

> 用語・略語集 405

# 索引

日本語, 英字, 数字, 特殊文字 コマンド (続き) の順に配列されています。な お、濁音と半濁音は清音と同等 に扱われています。

# [ア行]

アドレス解決プロトコル・テーブル 335 イーサネット フレーム・タイプ 9 用の AS/400 上の TCP/IP インタ ーフェース 129 AS/400 用の TCP/IP インターフ ェースの構成 114 AS/400 用の回線記述 111 遠隔書き込み機能、AS/400 用の 117

# [力行]

組み込み Web ページ 概要 321 AppleTalk 値の設定 34 NetBIOS 値の設定 48 Netware 3 値の設定 63 Netware 4 値の設定 86 TCP/IP アドレスの設定 269 構成ページ プリンター用の 10 LAN 依存、NIC の 14 LAN に依存しない、NIC の 13 NIC に関する 13 コマンド サービスの PRIORITY 377 ACCESS 371 APPLETALK 349 ARP 335 BOOTP 349 CHARACTERISTICS (ポー  $\vdash$ ) 372

CONFIGURATION 377 CRASH 336 DEBUG 351 DHCP 356 DISPLAY NODE 367 DOMAIN 356 DUMP 357 enq  $203$ GATEWAY 368 INITIALIZE 336 IP address 358 LAA 358 LIMITS 359 LOAD 359 LOGOUT 337  $lp$  203  $1pr$  203 MAPCRLF 372 NETBIOS 360 NetWare CONTEXT 340 NetWare DISCOVERY 340 NetWare FORMS 342 NetWare FRAME 342 NetWare PASSWORD 343 NetWare processing SPEED 344 NetWare REDISCOVERY 345 NetWare REMOTE PRINTER 345 NetWare TREE 345 NetWare の必須のファイル・サー  $15 - 341$ NetWare の優先される印刷サーバ ー・コマンド 344 NetWare の優先されるファイル· サーバー・コマンド 341 NETWORK 361 NIC ALARMS 348 NIC ANNOUNCEMENT 348 NIC CHARACTERISTICS 350 NIC NAME 360

コマンド (続き) PASSWORD 377 PING 337 PROTOCOL 361 qprt 203 RARP 362 REMOVE NODE 368 SERVICE NAME 375 SNMP 363 SOURCE routing 364 STATUS 365 SU 337 SUBNET MASK 365 SYNC 338 SYSLOG 369 TCPIP 366 TEST 338 TYPE (ポート) 373 コマンド内の大括弧 325 コマンド内の縦線 325

# [サ行]

```
サービス、上でプロトコルを使用可
能にする 302
サービス、の削除 302
サービス、の設定 377
サービス、の追加 301
サービスの PRIORITY コマンド
377
サービスの優先順位 377
サービス名
 NetBIOS での 41
省略時値
 NIC のリセット 385
 NIC パラメーター値 7
操作盤
 LAA のリセット 268
 LAA を設定するための使用法
  265
 TCP/IP アドレスの設定 252
```
© Copyright IBM Corp. 1996, 1999

407

# 「夕行]

対等通信 固有の OS/2 アプリケーション用  $\varnothing$  180 LPRMON を使用した WIN-OS2 における 181 OS/2 での 179 OS/2 での LPRPORTD の使用 181 OS/2 の使用 179 Warp Connect 対等サービスを使 用する方法 180 Windows for Workgroups を使用 する方法 180 対等通信印刷用の LPRMON 181 対等通信用 LPRPORTD 181 定義域名、AS/400 用の 116 トークンリング 構成ページ、NIC の 15 ビーコンの問題 195 フレーム・タイプ 9 用の AS/400 上の TCP/IP インタ ーフェース 129 AS/400 用に TCP/IP インターフ ェースを構成する 115 AS/400 用の回線記述 112 DE-9 コネクターのピンアウト 383 RJ-45 コネクターのピンアウト 382 動的 DHCP アドレス 283 ドライバー、プリンター 印刷バイナリー・ファイル 295 使用しない印刷 117, 201, 294 としての PMPrint 175 AIX 用の 191 Apple 用の 30 HP-UX 用の 212 MVS 使用 159 NetWare  $3 \text{ } \text{ } \text{ } \text{ } 64$ NPM がある場所 320 OS/2 NetBIOS 用 39 OS/2 TCP/IP 用の 174 OS/2 対等通信用の 180 PCL ファイルの印刷、なしの 7

ドライバー、プリンター (続き) PostScript の印刷、なしの 295 SCO 用の 216 SUN Solaris 用の 220 Windows 3.1 対等通信用の 181 Windows 95 用の 235 Windows NT 用の 101 ドライバー、ポート OS/2 用の LPR 181

# [ナ行]

名前 印刷サーバー名、NetWare 3 用 57 印刷待ち行列名、NetWare 4 の 77, 80, 84 サービス名 376 サービスを作成する 375 ノード名の変更 303 ファイル・サーバー名、NetWare 4 の 75, 77 プリンター・サービス名、 NetWare 3 用 60 プリンター・サービス名、 NetWare 4  $\oslash$  71, 75, 77, 80, 84 プリンター・ドライバー名 102 待ち行列名、NetWare 用の 56 AIX 用の NIC ホスト名 193. 196 AIX 用の NIC 待ち行列名 206 AIX 用のプリンター待ち行列名 200, 202, 206 AIX 用のホスト名 202 AIX 用のリモート・プリンター待 ち行列名 200, 202 AppleTalk でのプリンター名の変 更 32 AppleTalk 用の 376 AppleTalk 用のプリンター・サー ビス名 31 AS/400 用のリモート・プリンタ 一待ち行列名 116 HP-UX 用ホスト名 213 NetBIOS の場合 376

名前 (続き) NetBIOS プリンター・サービスの 57 NetBIOS 用の NIC 名 38 NetBIOS 用のサーバー名 41 NetBIOS 用のサービス名 41 NetBIOS 用のプリンター待ち行列 名 38, 41 NetBIOS 用のプリンター・サービ ス名 38 NetWare 3 の NIC 名 60 NetWare 3 の NIC 名 (印刷サー バー) 57 NetWare 3 の印刷待ち行列名 57, 60 NetWare 3 のファイル・サーバー 名 57,60 NetWare 4 のプリンター待ち行列 名 71 NetWare 印刷サーバー名 60 NetWare 印刷サーバー名、 NetWare  $4 \text{ } \text{ } \text{ } 00, 84$ NetWare サービス用の NetWare 待ち行列名 101 NetWare プリンターの待ち行列名 65 NetWare 待ち行列名 102 NIC 名、NetWare 4 の 71, 75, 77 NIC を定義する 360 NT 用の LPD 待ち行列名 229 NT 用のドライバー名 101 NT 用のプリンターの名前 229 NT 用のプリンター名 229 NT 用のプリンター・ドライバー 名 229 OS/2 用の LPD 待ち行列名 173, 175 OS/2 用のサーバー名 42 OS/2 用のスプーラー待ち行列名 42 OS/2 用の定義域名 42 OS/2 用のプリンター待ち行列名 174 OS/2 用のプリンター・オブジェ クト名 173, 175

名前 (続き) OS/2 用のプリンター・サービス 名 57 OS/2 用の別名 42 OS/2 用の待ち行列名 184 SCO 用のホスト名 217 SNMP コミュニティー 311 SUN 用のホスト名 221 ネットワーク・プリンター用の MTU ネットワーク・プリンター用に変 更できない 161 ノード GATEWAY コマンド 368 SYSLOG コマンド 369

# 「ハ行]

バインダリー・モード の場合の発見 341 パスワード NIC  $\oslash$  361 パスワード (ログイン) 303 必須のファイル・サーバー・コマン  $\upharpoonright$  341 プリンターを ping する AIX の場合 254 AS/400 の問題 146 DOS の場合 254 JES2 からの 154 MVS からの 161 OS/2 の場合 254 SUN の場合 254 TSO からの 153 Windows NT の場合 254 プリンターを共用する AIX  $\oslash$  PSF 208 AIX 用の 208 DOS リクエスターでの 46 MVS 上の 159 NT ネットワークで 103 NT ネットワークでの 102 OS/2 での 42 OS/2 リクエスターでの 44 PSF ダイレクトのもとでの 209 PSF/2 で 186 Windows NT における 231

プリンターを共用する (続き) WIN-OS/2 リクエスター上での 208 プリンター・ドライバー AIX 用の 191 AIX 用の入手 191 AppleTalk 用の 30 HP-UX 用の 212 NetWare  $\oslash$  64 OS/2 用 39 OS/2 用の 44 SCO 用の 216 SUN Solaris 用の 220 Windows NT TCP/IP 用の 229 Windows NT 用の 99 フレーム タイプ 9 ページ、組み込み Web 321 ポート 印刷ジョブ・キャプチャー用の 93 キャプチャー機能 65 切り替えによる OS/2 IPDS プリ ンターの共用 186 構成 18 省略時の LPT 65 ポート 7 10BASE-T 20 ACCESS コマンド 371 AIX IPDS 用の省略時値 207 CHARACTERISTICS 372 DOS からのキャプチャー 66 DOS キャプチャーの場合 65 LPD アイコンがない場合 177 LPD 出力ポート 177 LPD を選択する 178 LPR デーモンの開始 176 lprmon 用のポート番号 182 MAPCRLF コマンド 372 MVS のもとで共用するための切 り替え 159 MVS 用の PORTNO キーワード 149 NetWare のもとでの OS/2 の場合 66

OS/2 IPDS 用の値 185

ポート (続き) OS/2 TCP/IP 用の 93 RCF 用の 7 Telnet 用の 7 TES 用の 7 TYPE コマンド 373 Windows LPT 用の 66 ポート切り替え プリンター上での 208 ホスト名、AS/400 用の 116

# 「マ行]

マイクロコード レベルでの IP アドレス・アルゴ リズム 276 NIC についての更新 389 待ち行列 印刷 76 印刷待ち行列名 294 キャプチャー 65,93 名前 75 ボリューム 73 優先順位 62, 76 優先順位の設定 58 AIX IPDS 印刷の 209 AIX IPDS 用の装置の数 207 AIX 印刷 196 AIX 印刷ジョブの 198 AIX に必要な apar 189, 199 AIX の下の BOOTP 用の 197 AIX の下の PCL または PS 用の 197 AIX の省略時解釈の名前 197 AIX のもとでのプリンター名 206 AIX のリモート・プリンター用の 200 AIX 用の省略時解釈の 195 AIX 用の省略時解釈の名前 195 AIX 用の名前 195 AS/400 出力用の名前 120 AS/400 の遠隔出力待ち行列用の 名前 120 AS/400 問題の検査 147 AS/400 用の 116 AS/400 用の CRTOUTO 119

索引 409

待ち行列 (続き) AS/400 用の遠隔出力 76 HP-UX 用の 213 lpd 用の 7 LPRMON 用の名前 182 LPT ポートをリダイレクトする 94 NetBIOS の場合 41 NetBIOS プリンター待ち行列 41 NetBIOS プリンター用 38 NetWare  $3 \text{ } \text{ } \text{ } 57$ NetWare 3 の印刷 58 NetWare 3、使用可能な 58 NetWare  $4 \text{ } \text{ } \text{ } 71, 72$ NetWare PServer の 55 NetWare TCP/IP 用の 294 NetWare のもとでの Windows 95 用の 66 NetWare プリンターの 62.65 NetWare 用の名前 61 OS/2 IPDS 用の 184 OS/2 LPD 用の 173, 175 OS/2 印刷用の名前 174 SCO 用の 217 SUN Solaris 用の 221 Windows NT での NetWare 用 103 文字 NIC を示す 350

「ヤ行]

優先される印刷サーバー・コマンド 344 優先されるファイル・サーバー・コ マンド 341 優先順位値 優先順位値 377 優先順位システムの確立 377

# 「ラ行】

リモート・プリンター・モード 使用不能である場合 61 使用不能の場合は使用可能にする 78

リモート・プリンター・モード (続 き) リモート・プリンターは使用不能 ですか? 61 NetWare  $3 \text{ } \text{ } \text{ } \text{ } 60$ NetWare 4 のもとで 77 NetWare の 55 NWAdmin での構成 83 PServer モードの使用禁止 89 PServer を使用する場合に使用不 能にする 88 RPrinter モードで PServer を割り 当てる 89

# [ワ行]

ワークグループ用 Windows OS/2 のもとでの対等通信用の構 成 180 TCP/IP 上の印刷クライアントと して 248 TCP/IP で構成する 223 Warp Connect 対等サービスを使 用する方法 180

# 「数字]

100BaseTx NIC AppleTalk 値の設定 34 NetBIOS 値の設定 48 Netware 3 値の設定 63 Netware 4 値の設定 86 TCP/IP アドレスの設定 269

# A

ACCESS コマンド 371 ADDTCPIFC 114, 115, 129 ADDTCPRTE 115, 127 AIX アドレスを割り当てる BOOTP 以 外の方法 197 印刷の問題の処理 293 印刷待ち行列ウィンドウ 196 形式設定された PCL を印刷する ための構成 199

AIX (続き) 形式設定された PostScript を印刷 するための構成 197 構成の確認 198, 203 省略時解釈の名前 195 省略時解釈の待ち行列名 197 データ・ストリームの待ち行列名 197 プリンターの監視 310 プリンターを共用する 208 プリンター・ドライバーの導入 191 ポート切り替え 208 ホスト・ファイル 264 待ち行列名 195 待ち行列を作成するために必要な apar 189 ユーティリティーの導入 191 用の APAR 189 用の syslog サポート 316 用のアドレスを設定するために BOOTP を使用する 197 用の省略時解釈の待ち行列 195 ARP コマンド 255 BOOTP デーモン 261 BOOTP デーモンの開始 260 bootptab ファイル 258 enq コマンド 198 IPDS 用に構成する 205 lp print コマンド 198 lpr コマンド 198 NIC ハードウェア・タイプ ids 259 PCL を形式設定および印刷する ための構成 189 PostScript を形式設定および印刷 するための構成 189 PSF ダイレクトとのプリンター共 用 209 qprt コマンド 198 syslog のセットアップ 316, 317 TCP/IP 印刷問題の処理 293 Telnet コマンド 332 AIX NetView/6000 310 AIX/UNIX 用の syslog 316 ALARMS コマンド 348

```
ANNOUNCEMENT コマンド 348
```

```
APAR
```
AIX IPDS 用の 205 AIX 用の 189, 199 AS/400 IPDS 用の 127 AS/400 用 126 MVS IPDS 用の 149

#### AppleTalk

サービス名の長さ 376 プリンター名の変更 32 プリンター・ドライバーの導入  $30^{\circ}$ embedded web pagesを使用した設 定 34 Macintosh 上の複数のプリンター 32 PPD の選択 31

#### ARP

表項目のクリア 278 IP アドレスの設定 253

```
ARP コマンド 335
```

```
AS/400
```

```
印刷問題の解決 146
  回線記述 110
  構成の確認 122
  出力待ち行列の検査 147
  で TCP/IP を構成する 128
  での SCS 印刷 107, 126
  封筒の印刷 119
  プリンターの共用 143
  IPDS 印刷の確認 142
  PCL 印刷 122
  TCP/IP 用の構成 114
AS/400 での封筒印刷 119
AS/400 用の PSC パラメーター
 147
AS/400 用の SSAP リスト 111
AS/400 用の経路定義 115
AS/400ホストの印刷の変形
  オプション 108
  AS/400 リリース用のオプション
    108
```
### R

```
BOOTP
  AIX のもとでの 260
  NIC の構成 276
  OS/2 での 261
  SUN での 262
  TCP/IP アドレスの設定 257, 271
  TCP/IP アドレスを設定するため
   の使用法 257
BOOTP コマンド 349
```
## C

CFGTCP 116, 130 CHARACTERISTICS (NIC) コマンド 350 CHARACTERISTICS コマンド 340 CHARACTERISTICS (ポート) コマン  $\cancel{5}$  372 CHGLINETH 111 CHGLINTRN 112 CONFIGURATION コマンド 350 CONTEXT コマンド 340 CRASH コマンド 336 CRTDEVPRT 131, 135, 138, 146 CRTLINETH 110, 111 CRTLINTRN 110, 112 CRTOUTQ 119, 123 CRTPSFCFG 135, 138, 146, 147

## D

DEBUG コマンド 351 DEC 告知の使用不能化 300 でのネットワーク・プリンターの 使用 9 LAT 告知の使用不能化 300 MOP 告知の使用不能化 300 DEC 用のブロードキャスト 300 DEC 用のブロードキャストの使用不 能化 300 DEFLT イーサネット・フレーム・タイプ 9

DEFLT (続き) 印刷サーバー名、NetWare 3 用  $\mathbf{Q}$ トークンリングの回線速度 7 プリンター・サービス名 7 プリンター・サービス名、 NetWare 3 用 60 プリンター・サービス名、 NetWare 4  $\oslash$  71, 75, 77, 80, 84 ログイン・パスワード 7 AppleTalk 用のプリンター・サー ビス名 32 DEC LAT 告知 300 DEC MOP 告知 300 lpd サービス・ポート 7 lpd 待ち行列 7 NIC ノード名 7 NIC 用の IP アドレス・アルゴリ ズム 276 SNMP コミュニティー名 7 SNMP パケット・サイズ 7 TCP/IP ポート番号 7 Telnet および RCF ポート番号  $7\phantom{.0}$ TES ポート番号 7

#### **DHCP**

アドレスの永続化 280 アドレス・プール 273 永続 IP アドレスの予約 274 永続アドレスの賃借契約期間 274 業界標準 271 タグ 12 の発行 271 動的アドレスの設定 283 ホスト名タグ 12 271 hostname タグ 12 284, 287 hostname タグ 12 の発行 284, 287 NIC の構成 276 NT の有効範囲 (アドレスのプー ル) 274 OS/2 での構成 283 TCP/IP アドレスの設定 273 TCP/IP アドレスを設定するため の標準的な方法 271

索引 411

DHCP (続き) Windows NT での構成 280 DHCP 上のホスト名 271 DHCP コマンド 356 DISCOVERY コマンド 340 DISPLAY NODE コマンド 367 DOMAIN コマンド 356 **DOS** NetBIOS でサブミッターに必要な バージョン 37 OS/2 TCP/IP のリクエスター 46 OS/2 リクエスターに必要なバー ジョン 172 Telnet コマンド 332 DUMP コマンド 357

# Е

**ETHER** 100BASE-T コネクターのピンア ウト 382 10BASE-T コネクター・ピンアウ  $\uparrow$  382

## F

FORMS コマンド 342 FRAME コマンド 342

# G

GATEWAY コマンド 368

## н

 $HP-UX$ 

構成の確認 214 プリンター待ち行列名 213 プリンター・ドライバーの導入 212

## п

**IBM** ネットワーク・プリンターを監視 するために使用される MIB 308 プリンター MIB 308 INITIALIZE コマンド 336 IP address コマンド 358 IP アドレス アドレス設定アルゴリズム 276 記号名の設定 264 コマンド行からの設定 358 設定するための業界標準 271 操作盤からの設定 252 ARP を使用した設定 253 BOOTP を使用した設定 257, 271 DHCP および BOOTP を使用し た設定 276 DHCP を使用した設定 271, 273 DHCP を使用した動的アドレスの 設定 283 embedded web pagesを使用した設 定 269 RARP を使用した設定 275 Telnet ログインに必要な 332 IP アドレスの借用期間 286 IP アドレス用の記号名 264 **IPDS** AIX で構成する 205 AIX 用の 205 AS/400 からの印刷 125 AS/400 での印刷の確認 142 MVS 用の 149 OS/2 での 183

NIC への IPX ログオンに必要な

# L

LAA アドレス コマンド行からの設定 267 操作盤からの設定方法 265 操作盤からのリセット 268 MAC へのリセット 268 LAA コマンド 358 LAN Manager Printer Utility 使用する 41 導入 40 OS/2 でのプログラムの構成 172, 174 LAN Server Printer Utility 使用する 41 対等通信構成の使用 179 導入 40 LAN Server Printer Utility 構成の 確認 179 OS/2 でのプログラムの構成 172, 174 LIMITS コマンド 359 LOAD コマンド 359 LOGOUT コマンド 337  $\ensuremath{\mathrm{LPD}}$ ポートの選択 177 ポートを選択する 178 ワークステーション上にポートが ない場合 177 OS/2 用の待ち行列名 174, 175 LPR AIX 環境での 198, 203, 209 AIX 用の 293 AS/400 環境での 117 AS/400 用の 117 NetWare TCP/IP 用の 294 OS/2 用の 293 Windows NT 用の 294 LPRMON ウィンドウ 182 LPRMON、の開始 181 Iprportd サービス 181

## M

MAC アドレス LAA からのリセット 268 LAA への変更 265, 267

412 イーサネット/トークンリング構成の手引き

K

Kermit

329

MAPCRLF コマンド 372 **MIB** についての情報 309 IBM NPM によって使用される 308 IBM プリンター 308 **MVS** 通信制御装置の定義 151 ネットワーク・プリンター用に MTU サイズを変更できない 161 プリンターの接続の検査 153 JES に対するプリンターの定義 154 PORTNO PRINTDEV キーワード 149 PSF/MVS に対するプリンターの 定義 155 TCP/IP プロファイルの修正 151

# N

NAME コマンド 360 NDS 発見 (NDS discovery) 341 **NetBIOS** 構成の確認 47 サービス名の長さ 376 プリンターの導入 41 プリンター・ドライバーの導入 39 問題の処理 49 ユーティリティーの導入 40 100BaseTx NIC での設定 48 NETBIOS コマンド 360 NetWare 公示名 74,82 コマンド行プロシージャー 303 使用していない場合の使用不能化 299 大規模ネットワークでの発見の負 担 87 のもとでリモート・プリンターと して構成する 83 発見探索の保管 89 必須のファイル・サーバー・コマ ンド 341

NetWare (続き) ファイル・サーバーの発見 74 プリンターの監視 310 待ち行列名 72 優先される印刷サーバー・コマン  $\upharpoonright$  344 優先されるファイル・サーバー・ コマンド 341 100BaseTx NIC での設定 63, 86 CHARACTERISTICS コマンド  $340$ CONTEXT コマンド 340 DISCOVERY コマンド 340 FORMS コマンド 342 FRAME コマンド 342 IPX を使用した NIC へのログイ  $28329$ NIC に必要とされるライセンス 89 NWAdmin 80, 83 OS/2 からの印刷 66 PASSWORD コマンド 343 Processing SPEED コマンド 344 PServer だけを使用する場合に RPrinter を使用不能にする 88 PServer 発見メソッド 88 REDISCOVERY コマンド 345 REMOTE PRINTER コマンド 345 RPrinter 発見メソッド 88 RPrinter  $\pm -\, \check{F}$  55, 60, 77 RPrinter モードでの PServer の割 り当て 89 RPrinter を使用する場合の PServer の使用不能化 89 TCP/IP のもとでの印刷待ち行列 294 TCP/IP を介しての LPR 294 TREE コマンド 345 Windows 95 の Client 32 66 NetWare CHARACTERISTICS 340 NETWORK コマンド 361  $NIC$ カードの寸法 381 構成ページ、に関する 13 サービス 301

NIC (続き) サービス上でプロトコルを使用可 能にする 381 サービスでのプロトコルの使用不 能化 302 サービスのカスタマイズ 301 サービスの削除 302 仕様 381 省略時パラメーターの変更 302 追加 301 名前 (ノード名) の変更 303 パラメーターのリセット 385 プリンターへの導入 18 マイクロコードの更新 389 リブート 301 ログイン・パスワードの変更  $303$ ALARMS コマンド 348 ANNOUNCEMENT コマンド 348 APPLETALK コマンド 349 BOOTP コマンド 349 CHARACTERISTICS コマンド 350 CONFIGURATION コマンド 350 DEBUG コマンド 351 DHCP コマンド 356 DHCP 省略時値の設定方法 277 DOMAIN コマンド 356 DUMP コマンド 357 IP address コマンド 358 IP アドレス・アルゴリズム 276 IPX からのログイン 329 LAA コマンド 358 LAN 接続の検査 22 LAN への接続 18 LIMITS コマンド 359 LOAD コマンド 359 NAME コマンド 360 NETBIOS コマンド 360 NETWORK コマンド 361 PASSWORD コマンド 361 PROTOCOL コマンド 361 RARP コマンド 362 SNMP コマンド 363 SOURCE routing コマンド 364

> 索引 413

NIC (続き) STATUS コマンド 381 SUBNET MASK コマンド 365 TCPIP コマンド 366 Telnet を介したログイン 332 NIC のリブート 301 NIC へのログイン 329, 332 NIC 用のサービス 301 **NPM** 機能の説明 319 NPM を使用しての NetWare の構 成 56

# $\mathbf O$

 $OS/2$ 印刷の問題の処理 293 印刷リクエスターの構成 44 対等通信印刷 180 プリンターの監視 313 プリンター別名の作成 42 プリンター・オブジェクトを作成 する 175 プリンター・ドライバーの導入  $39$ ホスト・ファイル 264 ユーティリティーの導入 40 ARP コマンド 254 bootptab ファイル 259 DHCP の構成 283 IPDS 用の構成 184 LAN サーバーの構成の確認 179 NetWare を介しての印刷 66 NIC ハードウェア・タイプ ids 259 PMPRINT 待ち行列ドライバー 47, 179 PSF/2 構成の確認 187 TCP/IP のもとでの印刷問題の処 理 293 Telnet コマンド 333 WIN-OS2 上での対等通信 181 OS/2 IPDS を印刷するための APRINT 187 OS/2 用の NetView 313

P

PASSWORD コマンド 343 PING コマンド 337 PMPRINT 179 待ち行列ドライバー、OS/2 用の 47 **PPD** IBM プリンター・ドライバー用  $\varnothing$  31 PQT3603 メッセージ 146 Processing SPEED コマンド 344 PROTOCOL コマンド 361 **PSERV** 使用不能にするためのコマンド 341 発見方式用のコマンド 341 用のコンテキスト 340 password コマンド 343 TREE コマンド 345 **PSF** ダイレクトおよびプリンター共用 209 AIX でプリンターを共用する 208 AIX プリンター共用のための 208 AS/400 で IPDS 用に使用される 125 IPDS 用に MVS で使用される 149 IPDS 用に OS/2 で使用される 183 IPDS 用の AIX での使用 205 PTF AIX IPDS 用の 205 AIX 用の 199 AS/400 用 126 AS/400 用の 108 MVS IPDS 用の 149 Q

414 イーサネット/トークンリング構成の手引き

QSPL サブシステム 147

# R

RARP コマンド 362 REDISCOVERY コマンド 345 REMOTE PRINTER コマンド 345 REMOVE NODE 368 RMTLOCNAME 146 RMTSYS 146

## S

 $SCO$ の構成を確認する 218 プリンター待ち行列名 217 プリンター・ドライバーの導入 216 **SCS** AS/400 上の 137, 141 AS/400 で印刷する 107 SERVICE NAME コマンド 375 **SNMP** コミュニティー名の変更 314 セットの使用可能化 315 セットの使用不能化 315 ネットワーク・プリンターでの使 われ方 309 ネットワーク・プリンターを監視 するために使用される 307 SNMP コマンド 363 SOURCE routing コマンド 364 STATUS コマンド 365 STRPRTWTR 142 STRPTRWTR 123 STRRMTWTR 123 STRTCP 142 SU コマンド 337 SUBNET MASK コマンド 365 SUN Solaris の構成を確認する 221 プリンター待ち行列名 221 プリンター・ドライバーの導入 220 ホスト・ファイル 264 ARP コマンド 254 BOOTP デーモン 262 BOOTP デーモンの開始 262 bootptab ファイル 259

SUN Solaris (続き) NIC ハードウェア・タイプ ids 221 syslog のセットアップ 316 syslogd デーモンの開始 317 Telnet コマンド 332 SYNC コマンド 338 SYSLOG コマンド 369

# Т

TCPIP コマンド 366 TCP/IP アドレスの設定 251, 255 アドレスを設定するための BOOTP の使用法 257 アドレスを設定するための RARP の使用法 275 アドレスを設定するための標準的 な方法 271 上で Windows を構成する 223 上での Windows 構成 223 構成ディレクトリー 181 操作盤からのアドレスの設定 252 プリンターの監視 313 プロシージャーのカスタマイズ 303 問題の処理 291 AIX 印刷問題の処理 293 ARP を使用したアドレスの設定 253 AS/400 の構成 114 BOOTP を使用したアドレスの設 定 257, 271 DHCP アドレスの永続化 280 embedded web pagesを使用した設 定 269 IP アドレス用の記号名の設定 264 LAA アドレスの設定 265, 267 NetWare 用の LPR 294 OS/2 印刷問題の処理 293 tcpstart 181 Windows NT 印刷問題の処理 294 TCP/IP アドレス用の RARP 275

Telnet サービスを作成することを使用不 能にする 376 NIC へのログイン 332 **Tes** NIC への IPX ログオンに必要な 329 TEST コマンド 338 TREE コマンド 345 TYPE コマンド 373

## V

VRYCFG 142

### W

Web ページ、組み込み 321 Windows 3.1 NetWare を介した印刷 65 Windows 95 NetWare Client 32 を使用しての 印刷 66 NetWare のもとでの印刷待ち行列 66 NPM を使用しての NetWare の構 成 56 TCP/IP 構成 223 TCP/IP で構成する 223 Windows NT ホスト・ファイル 264 ARP コマンド 255 DHCP の構成 287 NPM を使用しての NetWare の構 成 56 TCP/IP 印刷問題の処理 294 TCP/IP 構成 223 TCP/IP で構成する 223 TCP/IP 用の構成 229 Telnet コマンド 333 WRKACTJOB 147 WRKAFP2 131, 133, 146, 147 WRKOUTQ 147 **WWW** AppleTalk プリンター・ドライバ 一の入手 30

WWW (続き) HP-UX ユーティリティー用の 30 NPM の入手 320 OS/2 プリンター・ドライバー 39 OS/2 ユーティリティー 40 SUN Solaris ユーティリティー用  $\varnothing$  220 Warp サーバー・レッドブックに 関する情報 283

索引 415

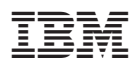

部品番号: 11L6608

Printed in Japan

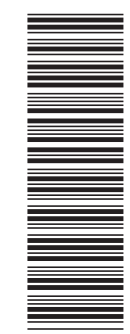

11L6608

GA88-6405-02

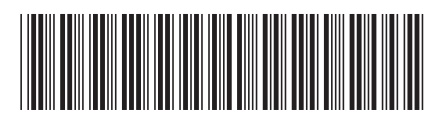

日本アイ·ビー·エム株式会社 〒106-8711 東京都港区六本木3-2-12